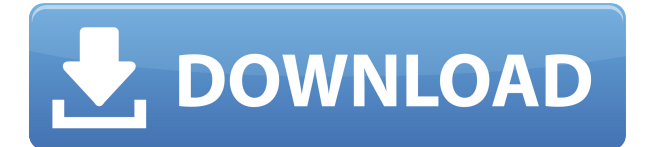

#### **Boxoft CD To MP3 Converter Download**

The software allows you to extract audio CD tracks from CD into MP3 files format. You can also convert any audio CD you own into MP3 files without losing any quality. It takes a few clicks to extract music. You select your CDs from the file list. The list is categorized as Local CD, Online CD, External CD, and Multimedia CD. The Local CD category refers to the CDs that are attached to your computer, the Online CD refers to the ones that are on the Internet, the External CD refers to those from other CD drives, and the Multimedia CD refers to the CDs that have multimedia tracks. It's not all about converting a CD though. You can also create audio CDs from the list of your MP3 files. It's really easy to do. All you need to do is copy them to an empty CD, rename them and burn it. It's that simple. The output files are saved into a folder on your computer. You can also set up a directory to the Internet where you can view all the output files. It doesn't come with any tools to adjust any audio settings, like channels or bit rate. It doesn't have any sort of tools to adjust any audio settings, like channels or bit rate. It comes with a clean and intuitive graphical user interface. It comes with a clean and intuitive graphical user interface. It has a list of the output files that you can play using your favorite player. It has a list of the output files that you can play using your favorite player. It doesn't come with any tool to adjust any audio settings, like channels or bit rate. It doesn't have any sort of tools to adjust any audio settings, like channels or bit rate. It has a clean and intuitive graphical user interface. It has a clean and intuitive graphical user interface. It has a clean and intuitive graphical user interface. It has a clean and intuitive graphical user interface. It has a clean and intuitive graphical user interface. It has a clean and intuitive graphical user interface. It has a clean and intuitive graphical user interface. It has a clean and intuitive graphical user interface. Boxoft CD to MP3 Converter Serial Key System Requirements: Windows 98 or newer 3.0 GHz processor Recommended: 1 GB RAM Hard drive space: 3 GB After many hours searching for a simple audio mixer, I found an easy to use application called Tipo M. It allows you to mix the sounds that come from your PC speakers with the sounds from your connected USB microphone.

#### **Boxoft CD To MP3 Converter Free (2022)**

KEYMACRO is a keystroke recorder that records everything you type and macros you set, including text snippets you've copied and pasted. The macro you set will be played back in whatever program you're working on, or in a specific program. Let's say you're an online shopper. You've got a favorite search engine, say Google, but you also like to go to Bing.com and Yahoo.com for extra results. Wouldn't it be nice to type your keywords, "Google, Bing, Yahoo" into your browser's address bar and hit enter? KEYMACRO is a shortcut that can turn that into one mouse click. KEYMACRO will record every keystroke you make, and every single mouse click as well. It doesn't require a mouse and it works with any Windows program. Whether you are a keyboard junkie looking for more macros or a beginner just trying to understand your computer, KEYMACRO is the right tool for you. Powerful Macros KEYMACRO's powerful macros allow you to write a single shortcut to perform many tasks. You can assign a shortcut key to any of the Macros you have set up. The macros can run in any program, but they run in the background and don't block your program from working. Each macro can contain all kinds of text snippets, including selection of text, commands, email addresses, website addresses, text from other files, Clipboard and more. You can use any text snippets in your macros, and you can run the macro whenever you want. Watch your Macros run in real time KEYMACRO records your keystrokes as they happen in real time, just like a video camera. Make Notes KEYMACRO makes it easy to write down your Macros, notes and snippets on paper. You can have them easily transferred into your computer. KEYMACRO will automatically transfer your notes and Macros into your Windows programs, such as MSN Explorer, Internet Explorer, MS Office, Visual Studio, Visual Basic, Delphi and more. Get Started in Minutes KEYMACRO starts recording automatically. You can use the interface to start or stop recording. You can assign a hotkey to activate and record. You can assign any key you want to record your macros. KEYMACRO is a powerful tool that will revolutionize your computer tasks and make life easier, in many ways. It's a handy tool that records every single keystroke you make and every single 2edc1e01e8

# **Boxoft CD To MP3 Converter [Latest]**

The Boxoft CD to MP3 Converter offers you several ways to convert any CD that you want into MP3. It is the best and easiest way to save your favorite music without having to buy and loss your CD. Boxoft CD to MP3 Converter has a simple and straightforward interface that makes your work as easy as it can get. It converts the music from CD to MP3 or WAV format in batches. It has a powerful built in audio engine which allows you to save your favorite tracks from any CD. You can search your computer and drag and drop your favorite music into the application. You can use the powerful search function to find your favorite songs on the CDs. Boxoft CD to MP3 Converter is an ideal solution for everyone who wants to easily convert their music to MP3 or WAV format with minimal fuss and hassle. Boxoft CD to MP3 Converter Requirements: None. Boxoft CD to MP3 Converter Limitations: None. Boxoft CD to MP3 Converter Screenshots: Download Atlas by Marlon Alves - Clash of clans Atlas Download- A game that can't be stressed enough. Here is a game of right and wrong, good and evil, and that you should never forget. In Atlas you take on the role of Atlas, a boy who has been blessed with magical abilities by the people of Pandora. Atlas has the power to destroy the Atlas stone and turn the world into darkness and despair. Download Atlas- The game starts out as a pretty standard RPG and the controls feel natural and intuitive. In this game, there are no NPCs, no quests, no levels, no leveling up. Instead, it focuses on the character creation, leveling up, and the quest systems. Your character starts as a small and weak person and as you play and level up, you gain new powers. As you level up, new abilities will be unlocked as well. There are some pretty awesome skills and powers that you can use and there is a fantastic story that is told through the game. Atlas- While the story is pretty simple, it is very well put together and as you play the game, you will begin to realize the difference between what you are doing and what the game wants you to do. While the story does a great job of explaining to the player what is going on, the game does a great job of telling the player what to do. That is the key to a game that not only

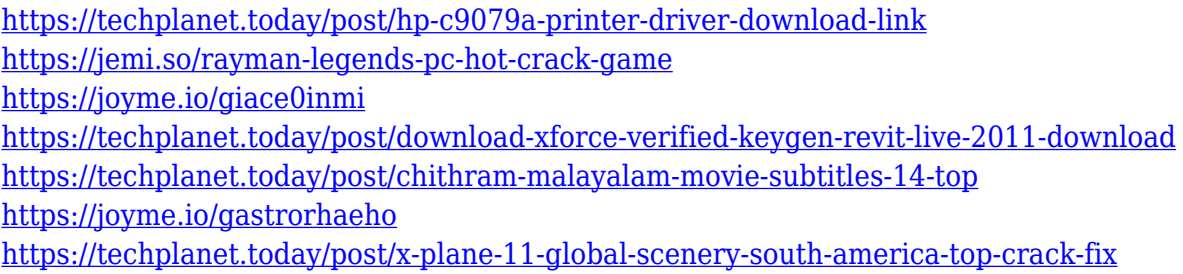

### **What's New In Boxoft CD To MP3 Converter?**

A game that has been installed on your computer for a long time but you haven't played it in a while. A video file that is stuck in your hard drive and you don't have time to convert it. Maybe you want to delete a file that is taking up space on your hard drive. Whatever the reason, you can use Effortless Removal to get rid of any unwanted file from your computer. A neat utility that allows you to remove anything from your hard drive with just a few clicks. Effortless Removal It has all the features that

you need to remove unwanted files from your computer. It allows you to perform a scan of your hard drive, including browsing your files and removable media, previewing the files before removing them, previewing the contents of the files, and deleting the file. It is a convenient and efficient utility that can get rid of any unwanted files from your hard drive. Manage your media files with ease Effortless Removal allows you to manage your media files. It can find the ones you are looking for and remove them automatically. You can have a preview of all the media files that you are looking for and just select the ones that you want to delete. It will display the file name, location, file size, and the date it was last opened. You can browse your computer and pick the files that you would like to remove, or use the drag and drop feature to remove files directly from your hard drive. Effortless Removal is a neat utility that allows you to manage your media files. No uninstall required Effortless Removal doesn't require any uninstallation. You just need to click on the Remove button, and that's it. It can help you remove unwanted files from your computer and preview your media files. You don't need to know anything about the file types you are removing. You just need to select them and remove them with one click. You don't need to know anything about the file types you are removing. Remove unwanted files with ease Effortless Removal is a great tool for removing any unwanted files on your computer. It is a powerful utility that does everything that you need to remove them and it is very efficient. A video file that has been downloaded from the Internet but you never watched it. A document file that you have opened or printed, and you want to remove. Maybe you want to get rid of some files that are taking up space in your hard drive. Whatever the reason, you can use Effortless Removal to get rid of unwanted files from your computer. Another useful utility that allows you to remove unwanted files from your computer. It is a very practical utility that can help you get rid of any unwanted files on your computer. Effortless Removal It

# **System Requirements:**

You must have a working Steam client, a broadband internet connection, and a keyboard and mouse. All DF games are single-player only, and do not require an Internet connection to play. However, some games may provide an online feature for online play and/or multiplayer. Online play can be enabled on some Steam supported games by using a Steam account, if you do not have a Steam account you will need to create one. Visit this link to get started. We do not test the games for compatibility with macOS 10.15 Catalina. Catalina requires

Related links:

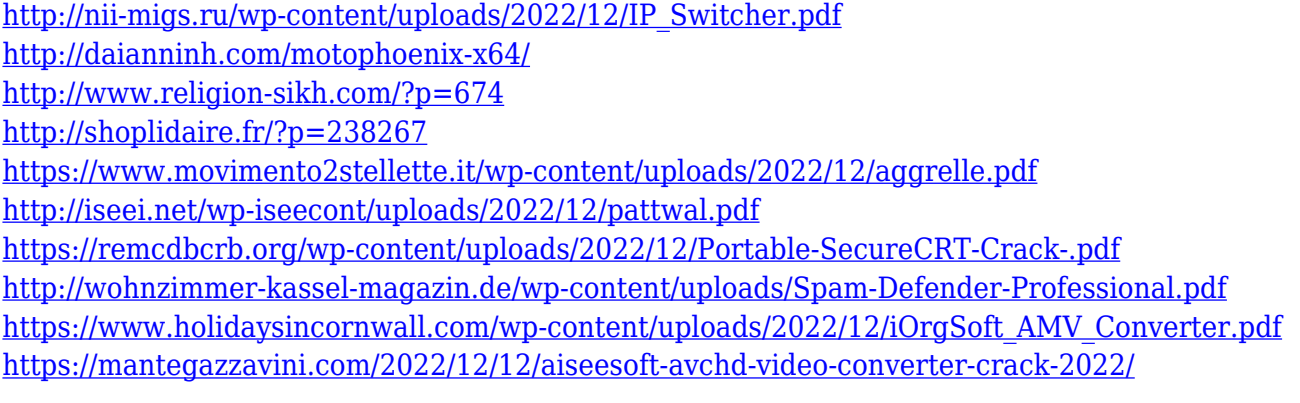